## Systemy komputerowe

Lista zadań nr 5

Na zajęcia 28 marca – 1 kwietnia 2019

UWAGA! Rozwiązania poniższych zadań studenci będą prezentować przy pomocy komputera (x86-64 GNU/Linux) z projektorem dostarczonych przez prowadzącego ćwiczenia. Prezentowane rozumowania należy uzasadnić wydrukami z odpowiednich narzędzi. Można używać notatek.

**Zadanie 1.** Poniżej podano zawartość pliku main.c:

```
1 #include "stdio.h"
2
3 static int global = 15210;
4
5 static void set_global(int val) {
6 global = val;
7 }
                                      10 int main(void) {
                                     11 printf("before: %d\n", global);
                                     12 set_global(15213);
                                     13 printf("after: %d\n", global);
                                     14 return 0;
                                     15 }
```
Polecenie gcc main.c -o main jest równoważne ciągowi poleceń

cpp -o main\_p.c main.c; gcc -S main\_p.c; as -o main.o main\_p.s; gcc -o main main.o.

- Jaka jest rola poszczególnych poleceń w tym ciągu?
- Skąd pochodzi kod, który znalazł się w pliku main\_p.c?
- Co zawiera plik main\_p.s. Zauważ etykiety odpowiadające zmiennej global i obydwu funkcjom. W jaki sposób przyporządkować etykiecie jej typ?
- Poleceniem objdump -t wyświetl tablicę symboli pliku main.o. Jakie położenie wg. tej tablicy mają symbole global i set\_global?
- Poleceniem objdump -h wyświetl informacje o sekcjach w pliku main.o. Dlaczego adres sekcji .text i .data to 0? Jakie są adresy tych sekcji w pliku wykonywalnym main?

**Zadanie 2.** Poniżej podano zawartość pliku swap.c:

```
1 extern int buf [];
\overline{2}3 int *bufp0 = &buf[0];
4 static int *bufp1;
5 int intvalue = 0x77;
6
7 static void incr() {
8 static int count = 0;
9 count++;
10 }
                                               10 void swap() {
                                              11 int temp;
                                              12 incr();
                                              13 bufp1 = &buf[1];
                                               14 temp = *bufp0;
                                              15 *bufp0 = *bufp1;
                                                   *bufp1 = temp;
                                             \begin{matrix} 16\\17\end{matrix}
```
Dla każdego elementu tablicy symboli .symtab zdefiniowanych lub używanych w swap.o podaj:

- typ symbolu (local, global, extern),
- rozmiar danych, na które wskazuje symbol,
- numer i reprezentację tekstową (.text, .data, .bss, itd.) sekcji, do której odnosi się symbol.

**Wskazówka:** Wyprodukuj plik swap.o, następnie użyj poleceń objdump -t swap.o oraz objdump -s -j nazwa\_sekcji swap.o. Zapoznaj się z opisem tych opcji w systemowym podręczniku dla objdump (man objdump)

**Zadanie 3.** Rozważmy program skompilowany z opcją -Og składający się z dwóch plików źródłowych:

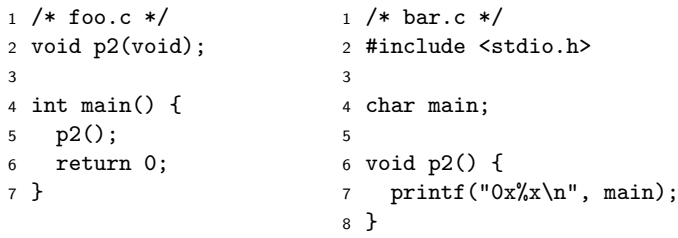

Po uruchomieniu program drukuje pewien ciąg znaków i kończy działanie bez zgłoszenia błędu. Czemu tak się dzieje? Skąd pochodzi wydrukowana wartość? Zauważ, że zmienna main w pliku bar.c jest niezainicjowana. Co by się stało, gdybyśmy w funkcji p2 przypisali wartość pod zmienną main? Co by się zmieniło gdybyśmy w pliku bar.c zainicjowali zmienną main w miejscu jej definicji? Odpowiedzi uzasadnij posługując się narzędziem objdump.

**Wskazówka:** Może się przydać opcja -d polecenia objdump

**Zadanie 4.** Które wiersze w kodzie z zadania drugiego będą wymagać dodania wpisu do tablicy relokacji?

**Wskazówka:** Zastanów się jakie dodatkowe informacje należy umieścić w plikach relokowalnych, by umieć powiązać miejsca wywołania procedur z położeniem procedury w skonsolidowanym pliku wykonywalnym. Mogą przydać się opcje -d oraz -d -r narzędzia objdump.

**Zadanie 5.** Ponownie rozważamy program z zadania pierwszego. Zdezasembluj plik main.o i zidentyfikuj punkty wywołania funkcji printf oraz referencje do zmiennej global. Potwierdź poprawność tych czynności analizując wpisy w tablicy relokacji dla pliku main.o (polecenie objdump -r). Jakich obiektów dotyczą wpisy odnoszące się do wartości z sekcji .rodata?

**Zadanie 6.** Poniższy kod w języku C skompilowano z opcją -Og. Następnie sekcję .text otrzymanej jednostki translacji poddano deasemblacji. Kompilator umieścił tablicę skoków dla instrukcji przełączania w sekcji .rodata i wypełnił zerami. Dla obydwu sekcji określ pod jakimi miejscami znajdują się relokacje, a następnie podaj zawartość tablicy relokacji .rela.text i .rela.rodata, tj. listę rekordów składających się z:

- przesunięcia relokacji względem początku sekcji,
- typu relokacji,
- nazwy symbolu i przesunięcia względem początku symbolu.

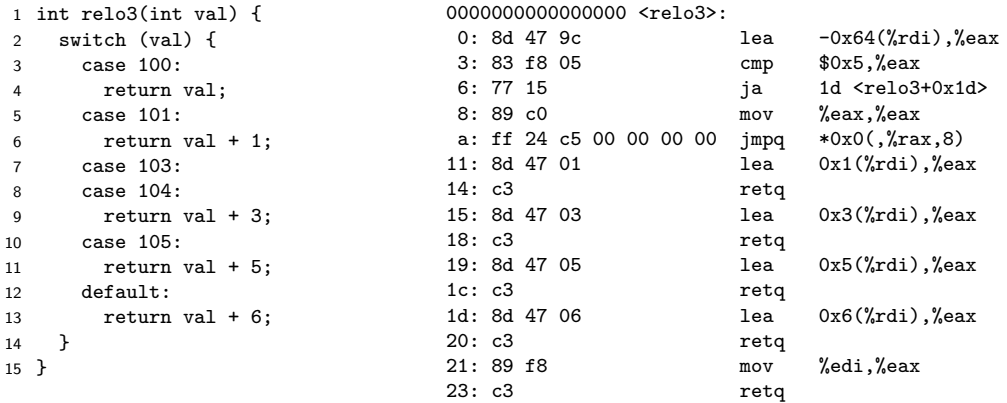

**Wskazówka:** Może pomóc narzędzie readelf